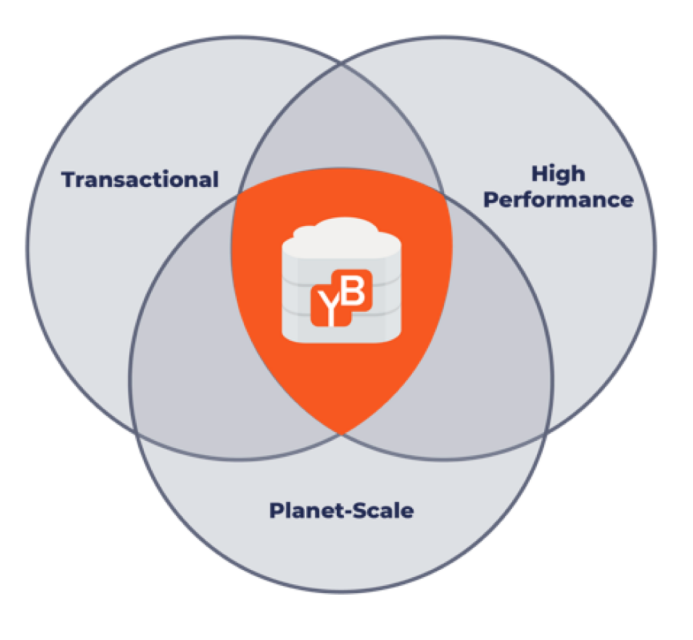

## **Distributed Database Architecture for GDPR**

Karthik Ranganathan Co-Founder & CTO Mar, 2019

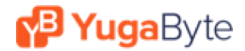

## Introduction

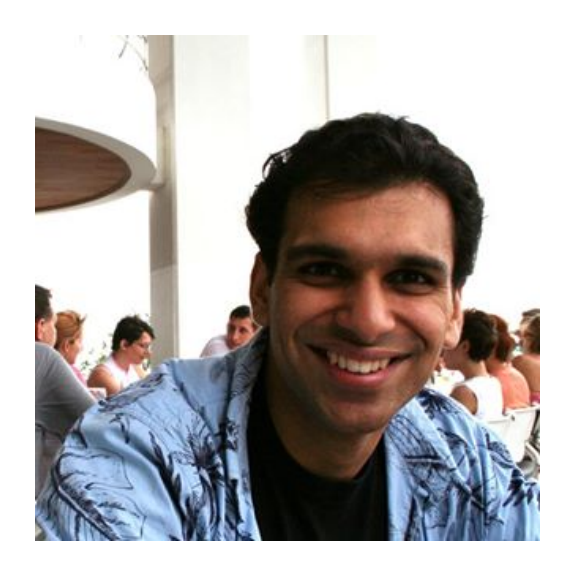

#### Karthik Ranganathan

Co-Founder & CTO, YugaByte Nutanix Facebook Microsoft IIT-Madras, University of Texas-Austin

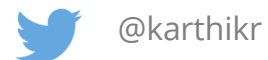

**P Yuga**Byte

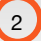

## What is YugaByte DB?

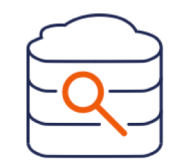

#### Distributed SQL (PostgreSQL compatible)

Highly scalable, Fault-Tolerance

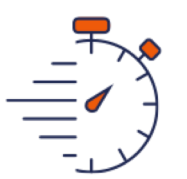

#### High Performance

Low Latency Queries

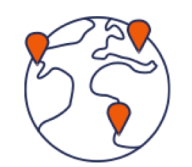

#### Cloud Native

Multi-Cloud, multi-region and Kubernetes Ready

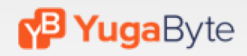

## **WHAT IS GDPR?**

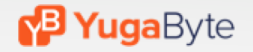

#### GDPR : **G**eneral **D**ata **P**rotection **R**egulation

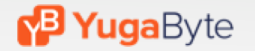

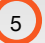

# Persons in EU can **control sharing and protection**  of their **personal data** by businesses.

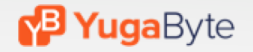

#### $\left| \mathbf{a} \right|$ *Personal Data*, similar to

*PII* (*Personally Identifiable Information*)

- User name
- Email address
- Date of birth
- Bank details
- Location details
- Computer IP address

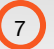

### *Control* over personal data

- Consent & data location
- Data privacy and safety
- Right to be forgotten
- Data access on demand
	-
- Notify on data breach
- Data portability
- Ability to fix errors in data
- Restrict processing

#### **Database concerns Application concerns**

# **#1 USER CONSENT AND DATA LOCATION**

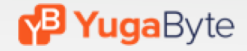

## Data must be stored in EU by default. Businesses need explicit user consent to move it outside.

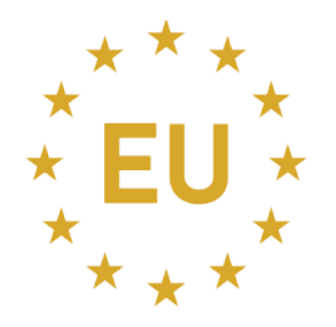

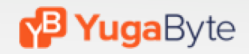

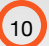

## Why is this hard?

- EU user data lives in that region
- Other countries have compliance regulation more geo's
- Public clouds may not have coverage hybrid deployments
- Architecture depends on data multiple per service

## Think Global Deployments first!

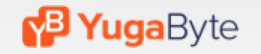

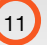

#### Example – online ecommerce site

• **Products** table needs globally replication – not PII data

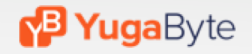

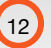

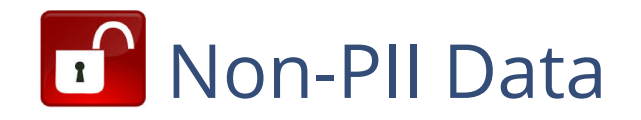

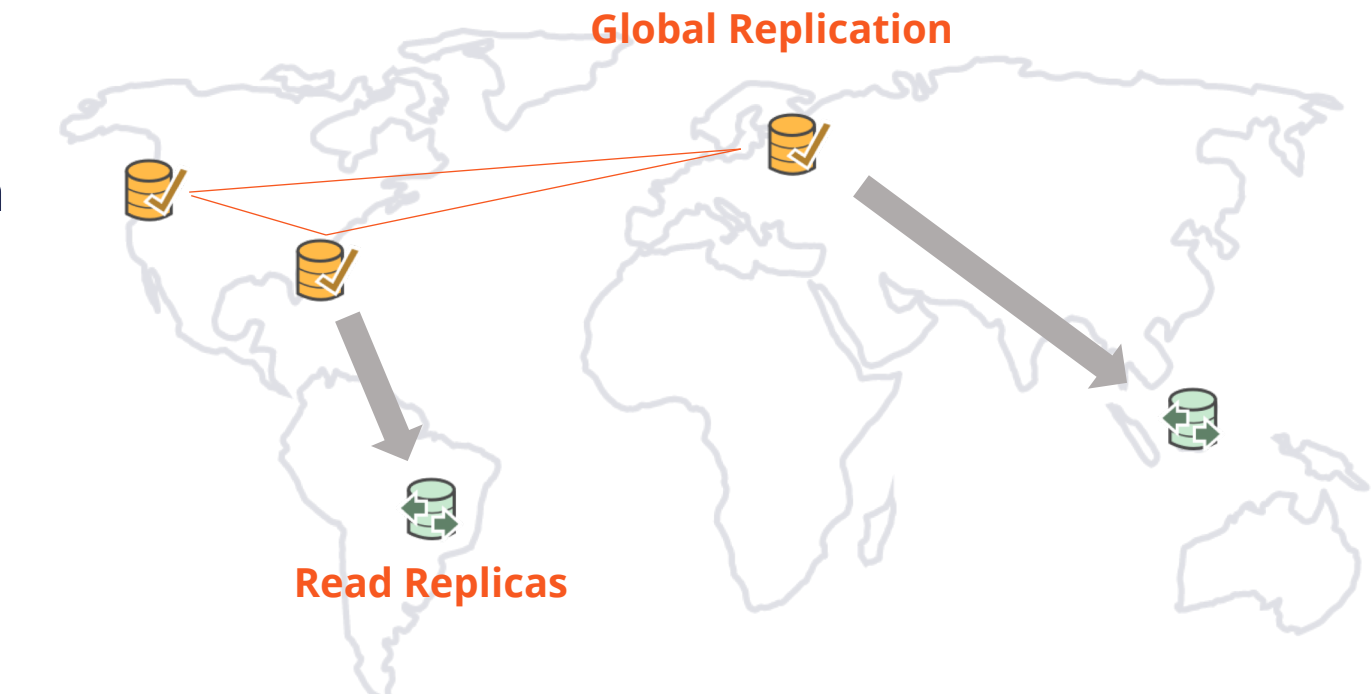

#### Global Replication with YugaByte DB

#### **P Yuga**Byte

### Example – online ecommerce site

- **Users**, **orders** and **shipments** needs locality PII data
- **Product locations** table needs scale may be PII

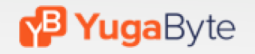

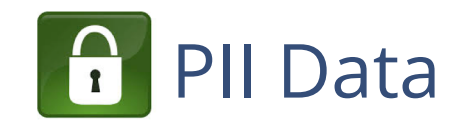

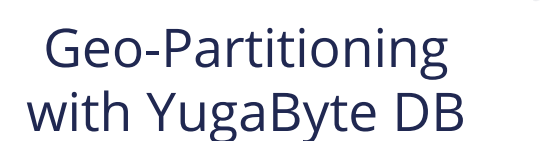

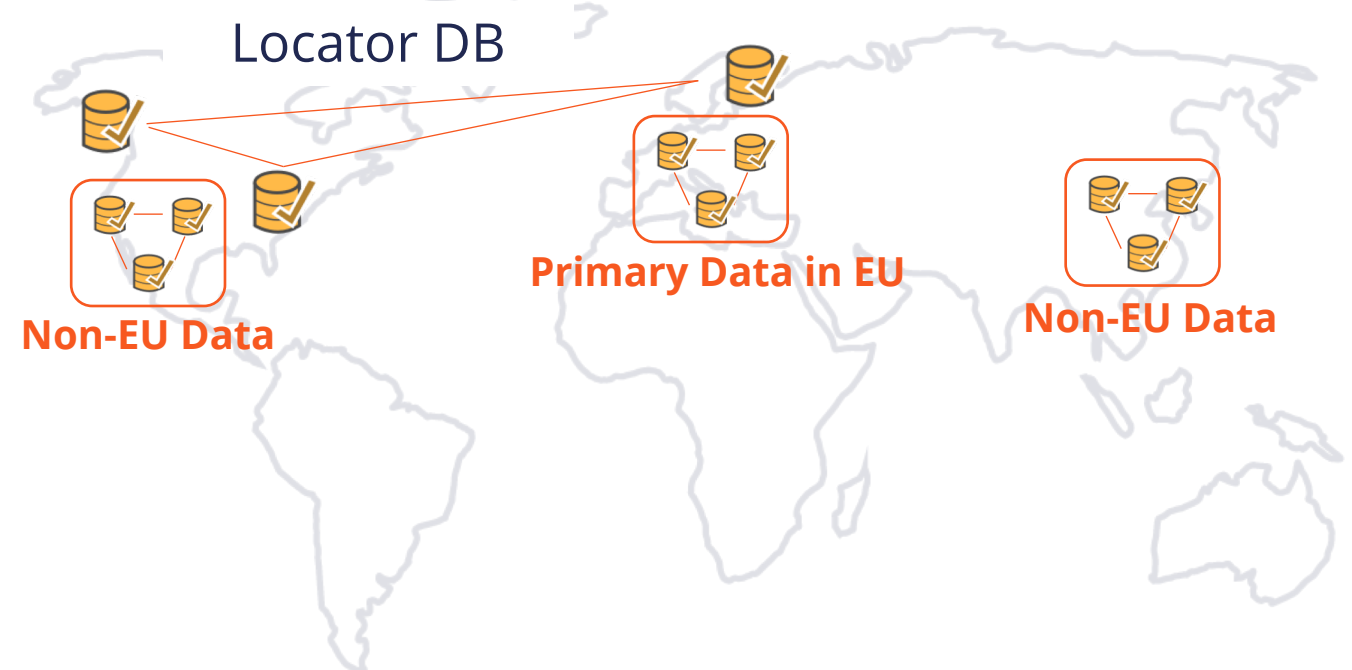

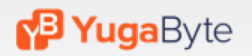

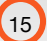

### Replicate data on demand to other geo's

- User may be ok with replicating data
- Read replicas on demand (for remote, low-latency reads)
- Change data capture (for analytics)

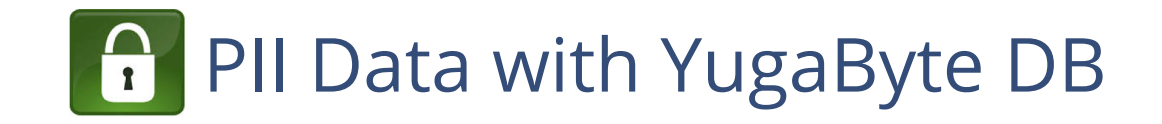

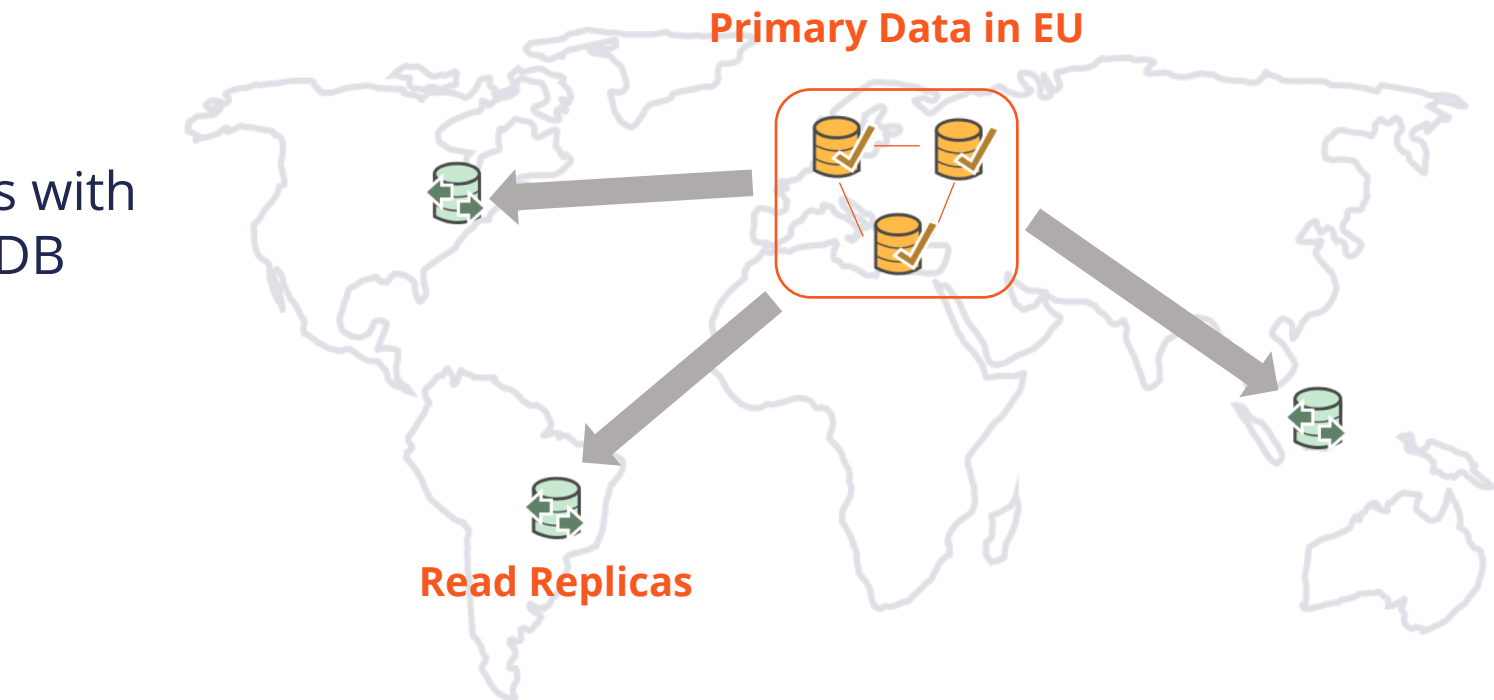

Read Replicas with YugaByte DB

#### **P Yuga**Byte

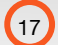

# **#2 DATA PRIVACY AND SAFETY**

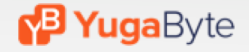

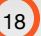

## Data must be secured by using best practices by default. Users need to be notified on breach.

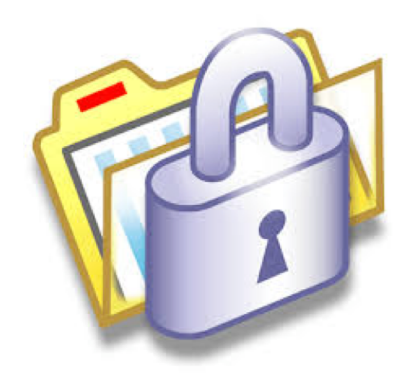

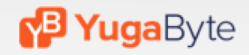

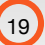

#### Implement end-to-end encryption on day #1

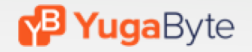

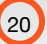

### Encrypt All Network Communication

- Use TLS Encryption
- Between client and server for app interaction
- Between database servers for replication

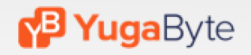

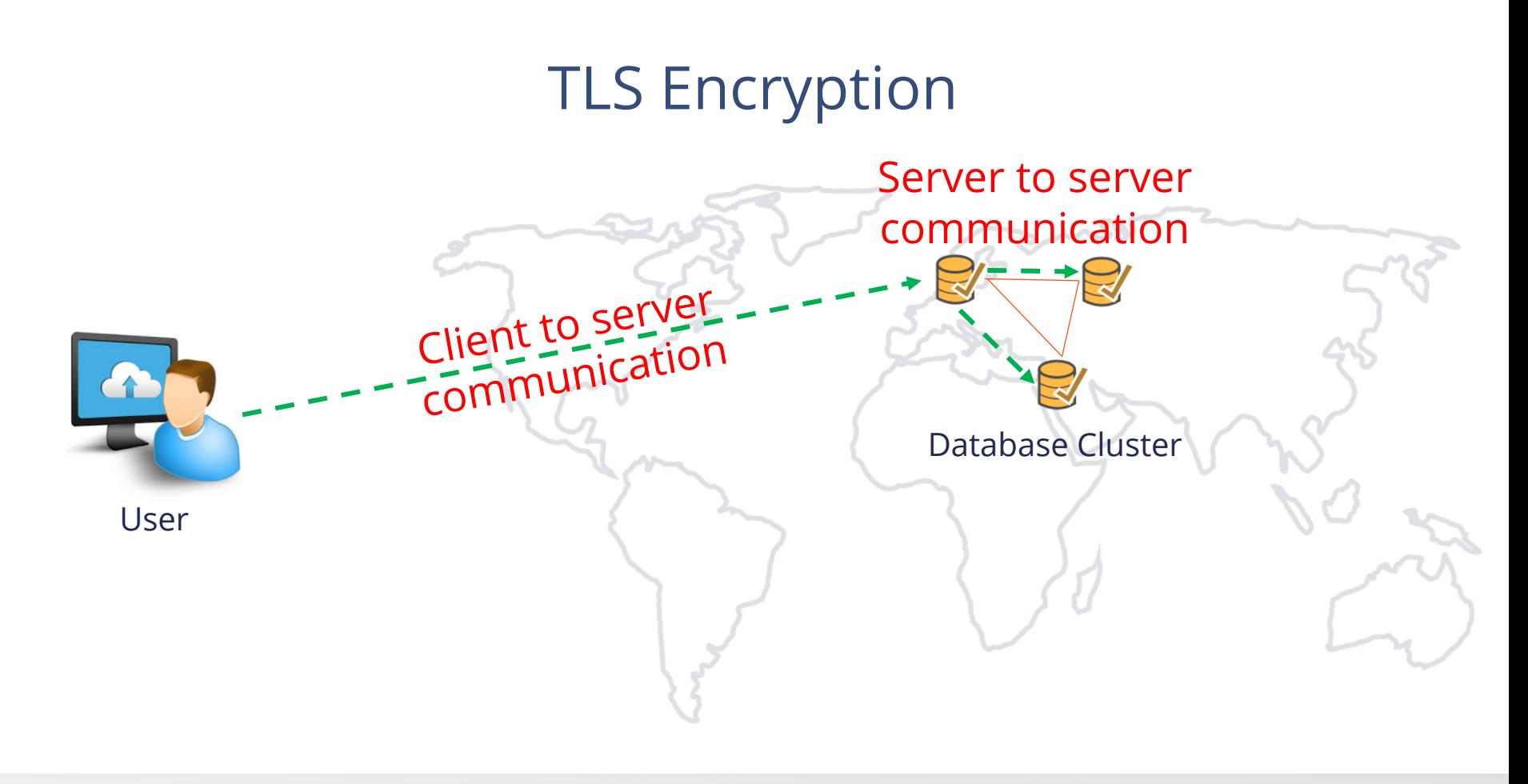

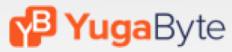

## Encryption All Storage

- Encryption at rest
- Integrate with external Key Management Systems
- Ability to rotate keys on demand

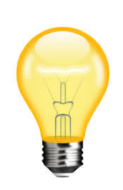

Use app level encryption if needed. Have a key-value table with id to cipher key. Encrypt PII data with the cipher key for finegrained control. More in the next section.

#### Encryption at Rest

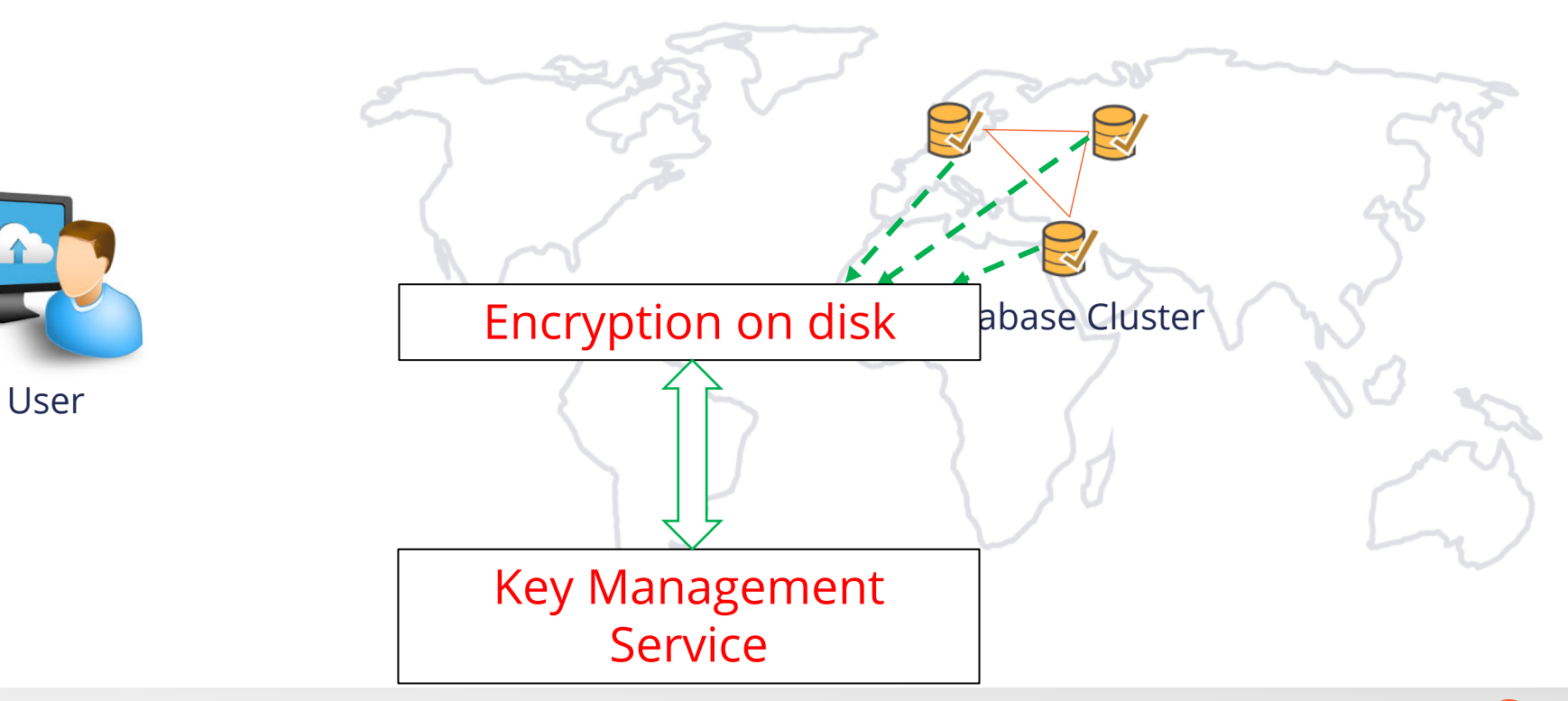

#### **P Yuga**Byte

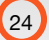

# **#3 RIGHT TO BE FORGOTTEN**

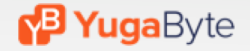

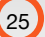

## Data must be erased on explicit request or when data is no longer relevant to original intent.

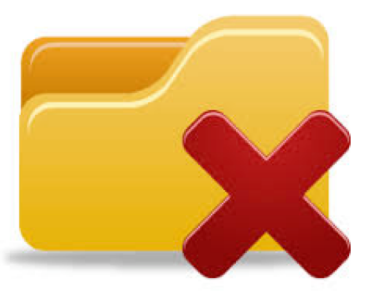

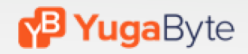

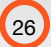

### Use Encryption of Data Attributes

- Have a key-value table with id to cipher key
- Encrypt PII data with the cipher key on write
- Decrypt PII data on access
- Delete cipher key to forget PII data

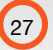

### Example - Storing User Profile Data

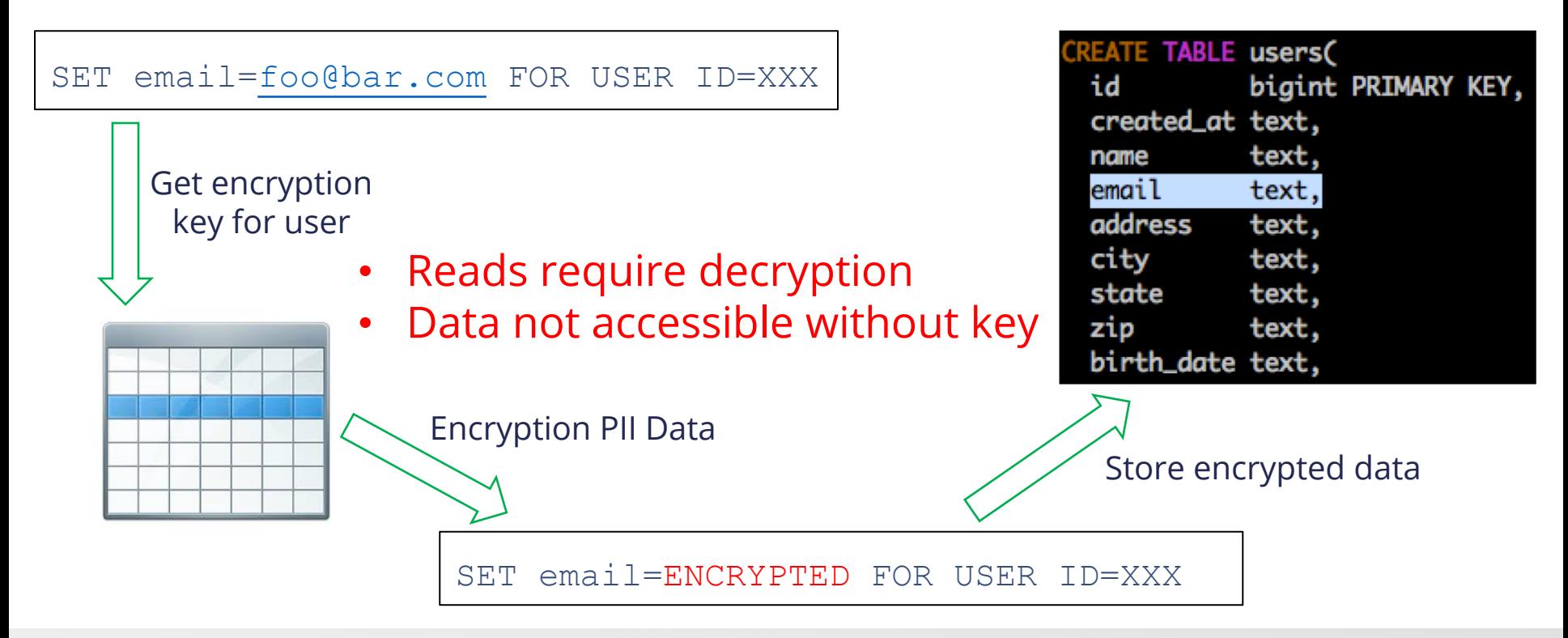

#### **M<sup>3</sup> Yuga**Byte

#### Use Anonymization of Data Attributes

- Many cases where value not needed
- Anonymize PII data with one way hash functions
- Use hashed ids for in data warehouse
- There is no PII data if hashed ids are used!

### Example – Website Analytics

USER[=foo@bar.com](mailto:email=foo@bar.com) CHECKED OUT PRODUCT=X, CATEGORY=Gadget

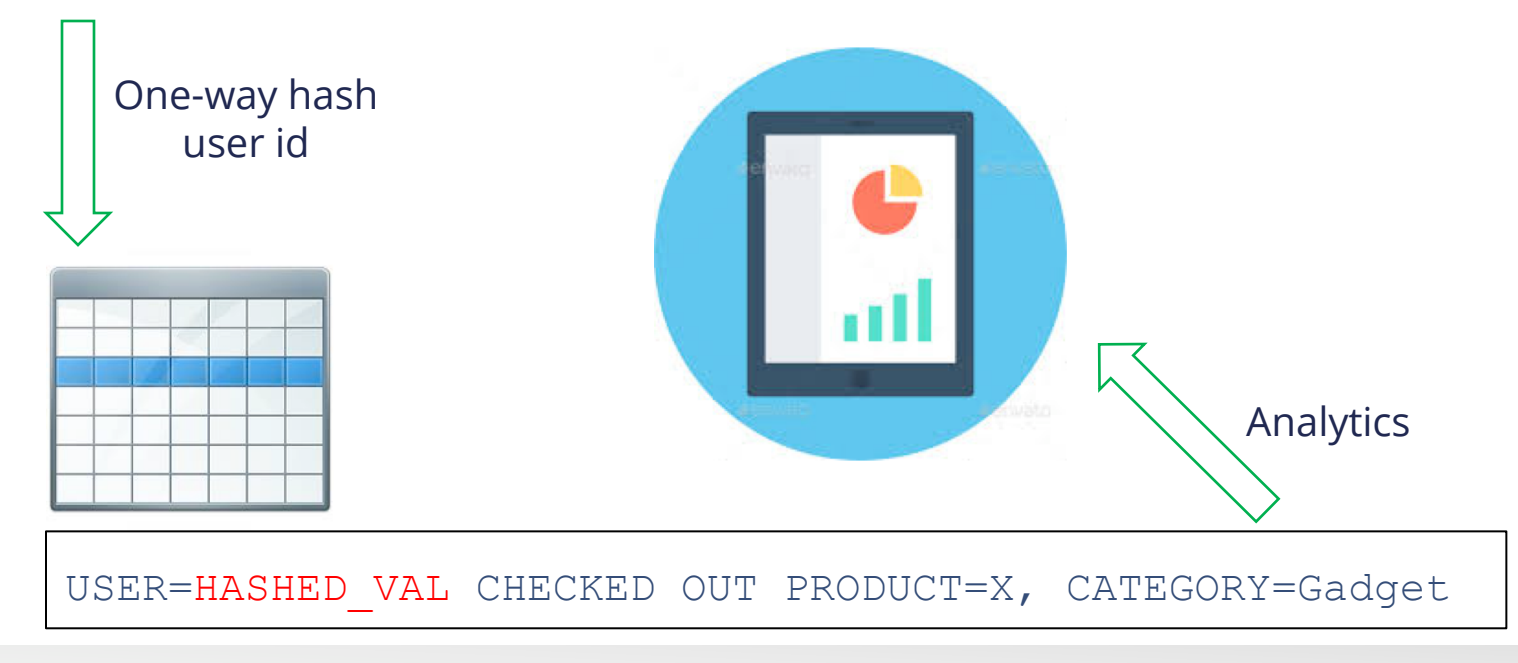

#### **B Yuga**Byte

### Example – Website Analytics

- User no longer identifiable
- Hashed data still useful!

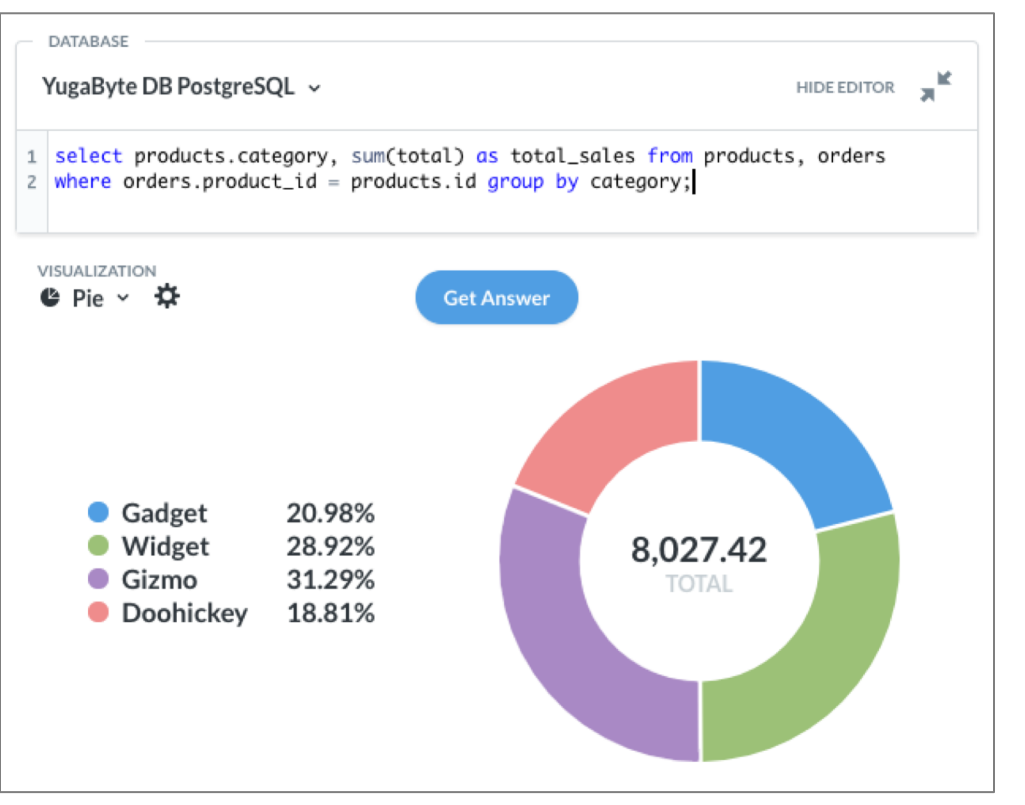

**B Yuga**Byte

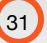

# **#4 DATA ACCESS ON DEMAND**

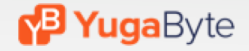

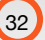

## Ability to inform a user about what data is being used, for what purpose and where it is stored.

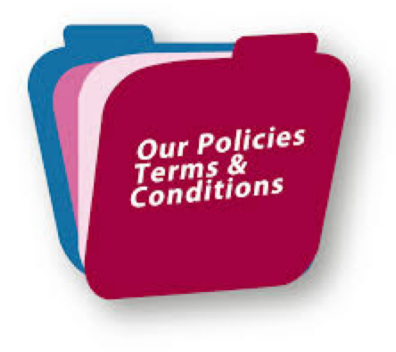

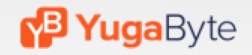

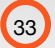

### Tag Tables and Columns with PII

- Store in a separate information architecture table
- Make tagging a part of the process
- Easy to find what PII data is stored on demand

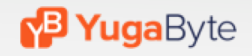

### Run Continuous Compliance Checks

- Ensure PII are encrypted
- Ensure non-PII columns do not have sensitive data
- Use Spark/Presto to perform scan periodically
- Run scan on a read replica to not impact production

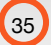

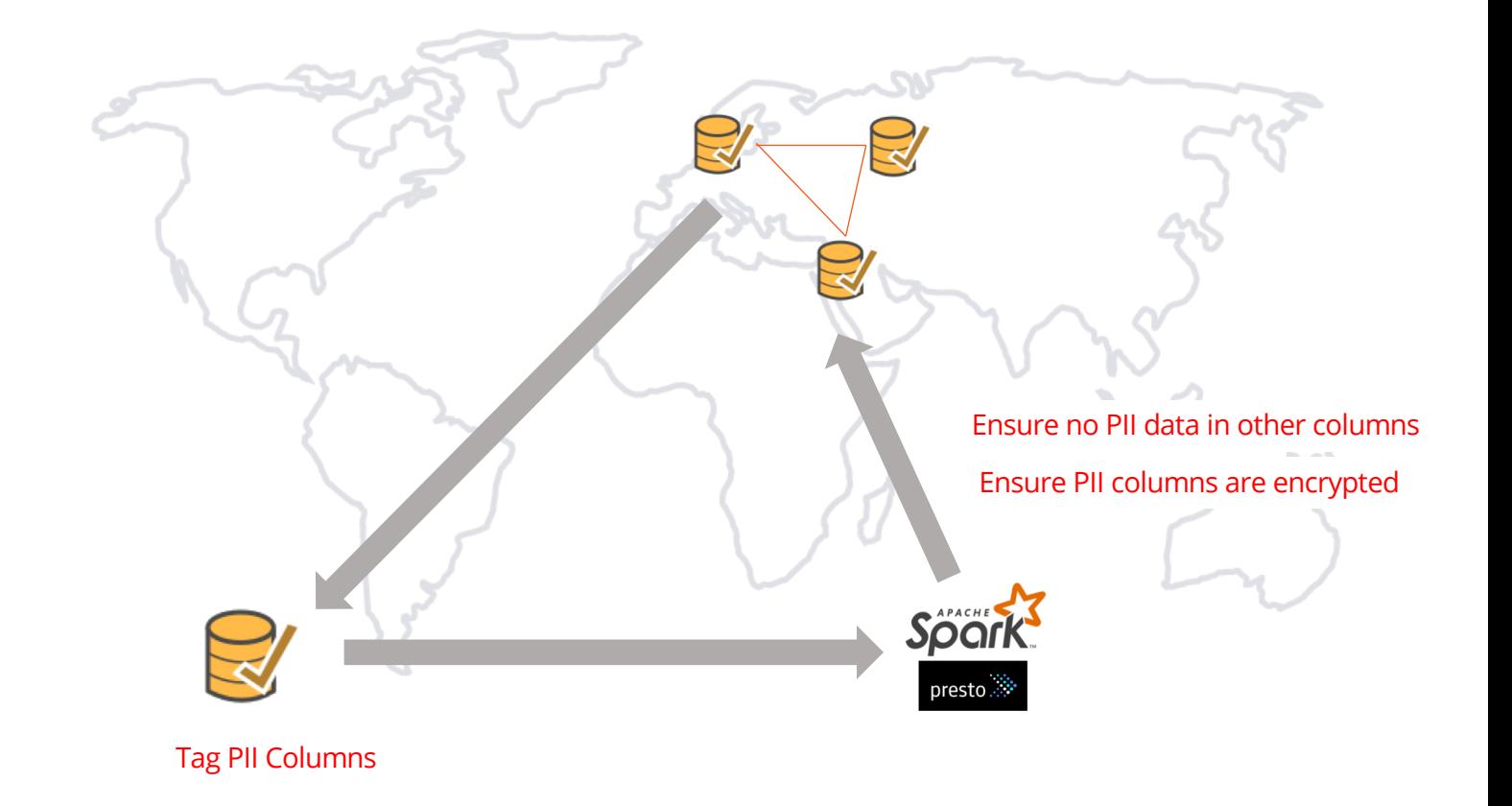

**P Yuga**Byte

## **PUTTING IT ALL TOGETHER**

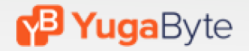

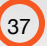

## GDPR Reference Architecture

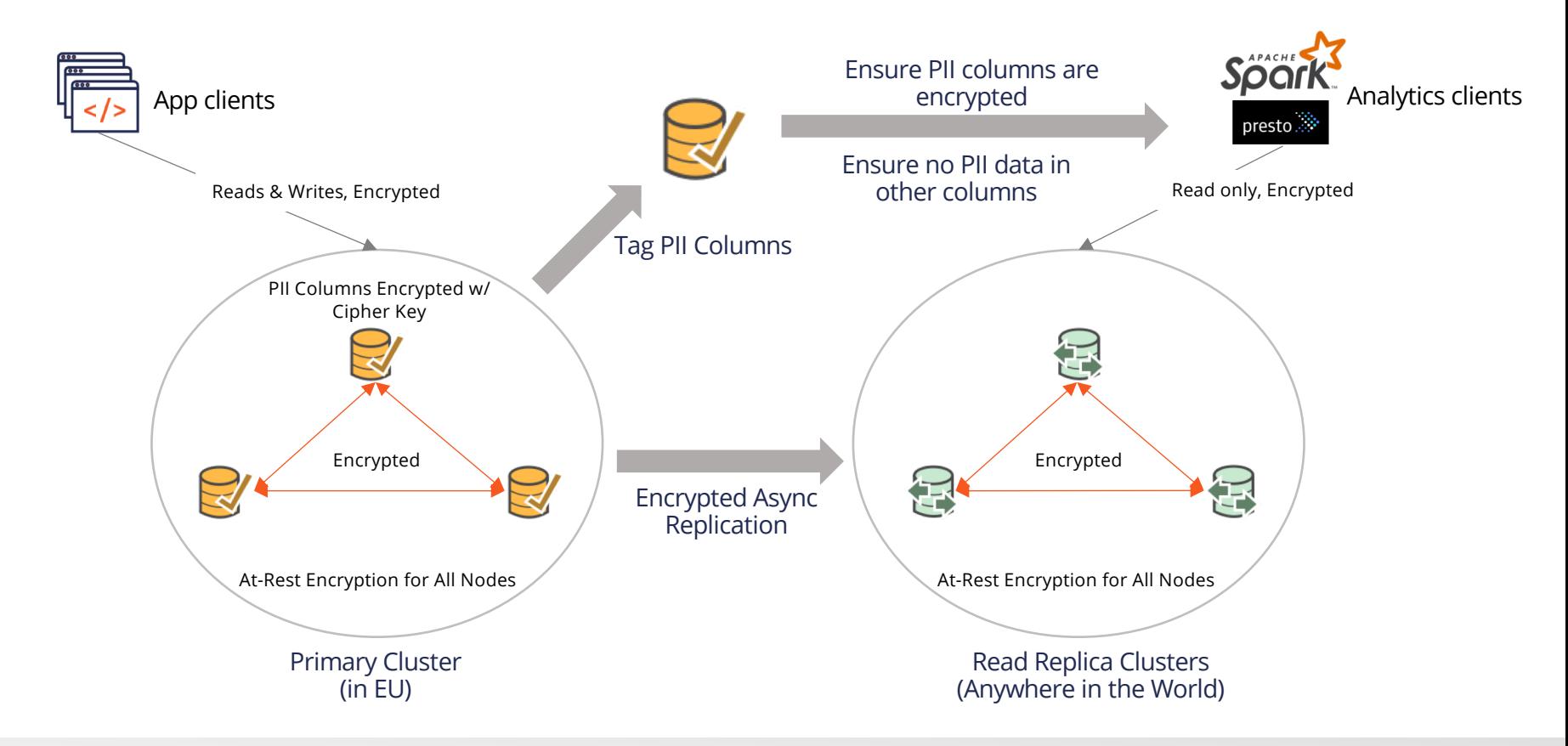

**B Yuga**Byte

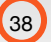

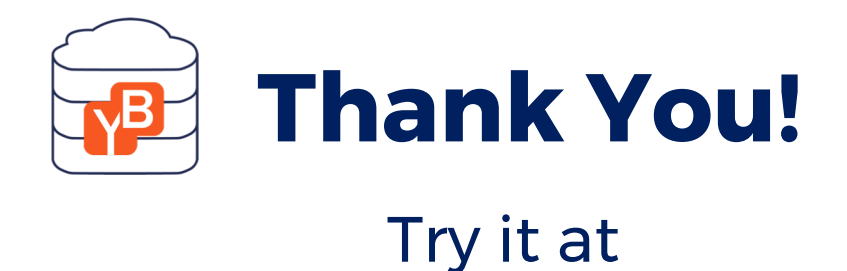

#### [docs.yugabyte.com/latest/quick-start](https://docs.yugabyte.com/quick-start/)